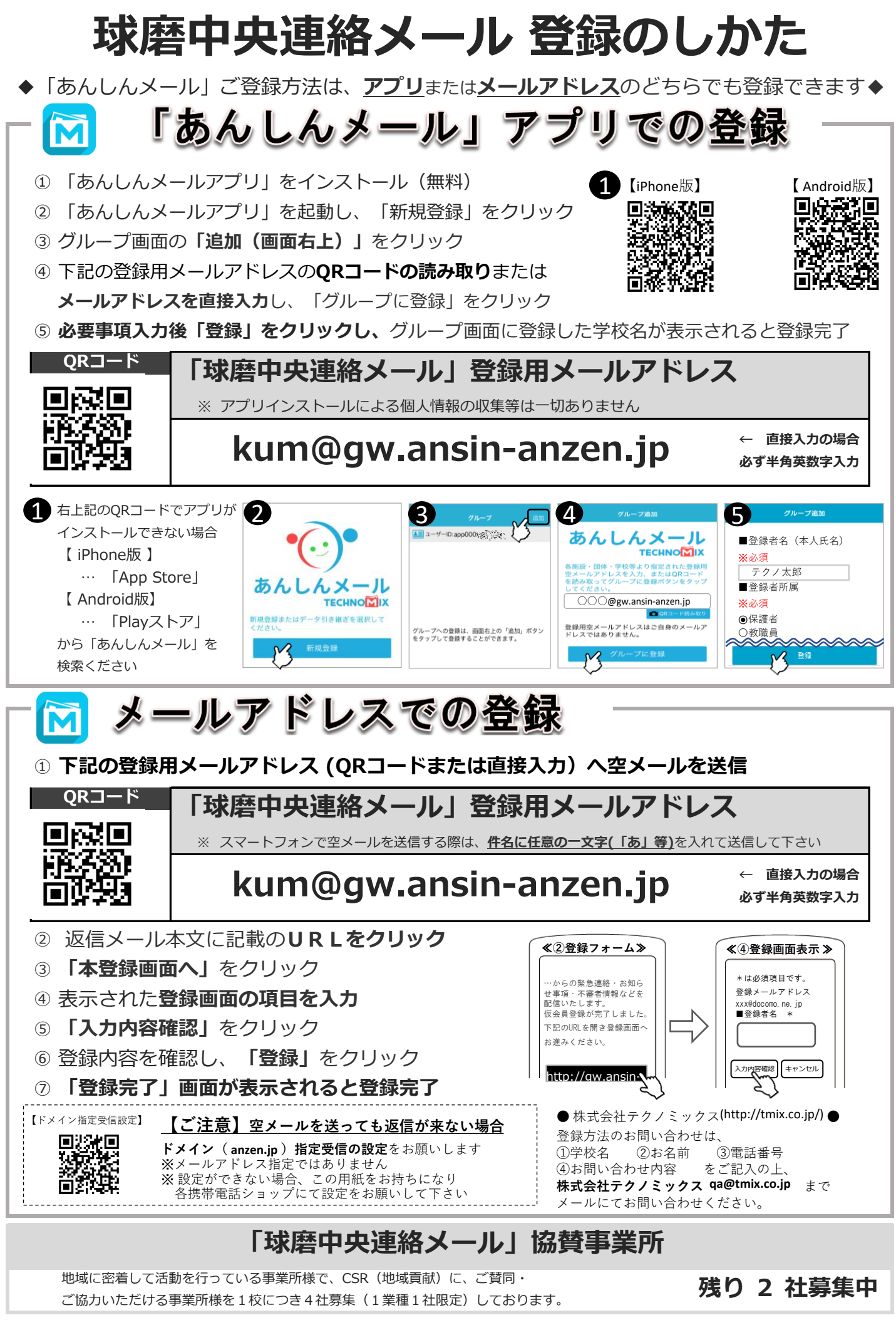

**熊本日日新聞社 ゆめタウン八代 募集中 募集中**